**AWS dla administratorów systemów : tworzenie i utrzymywanie niezawodnych aplikacji chmurowych / Prashant Lakhera. – Gliwice, copyright 2023** 

Spis treści

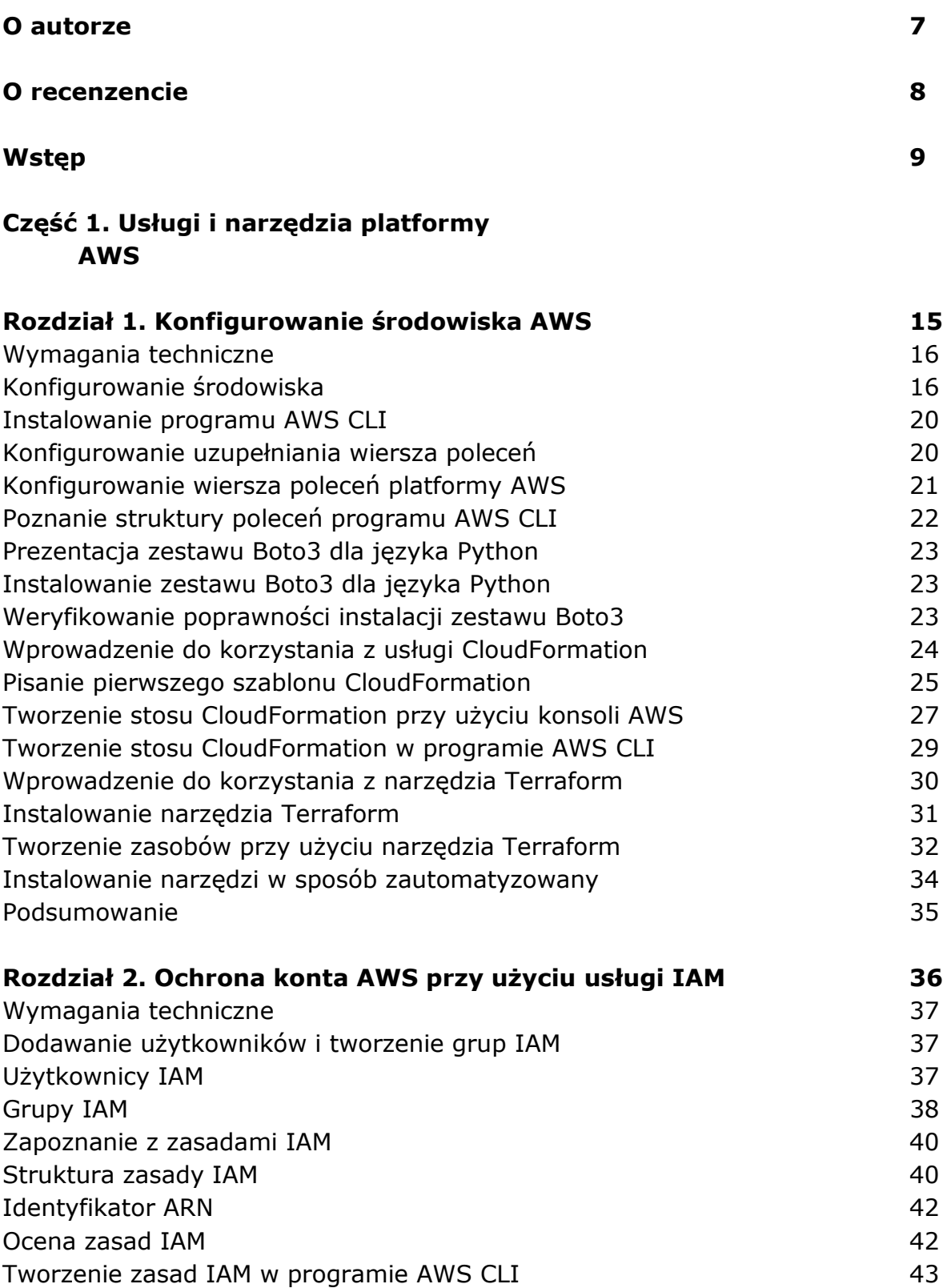

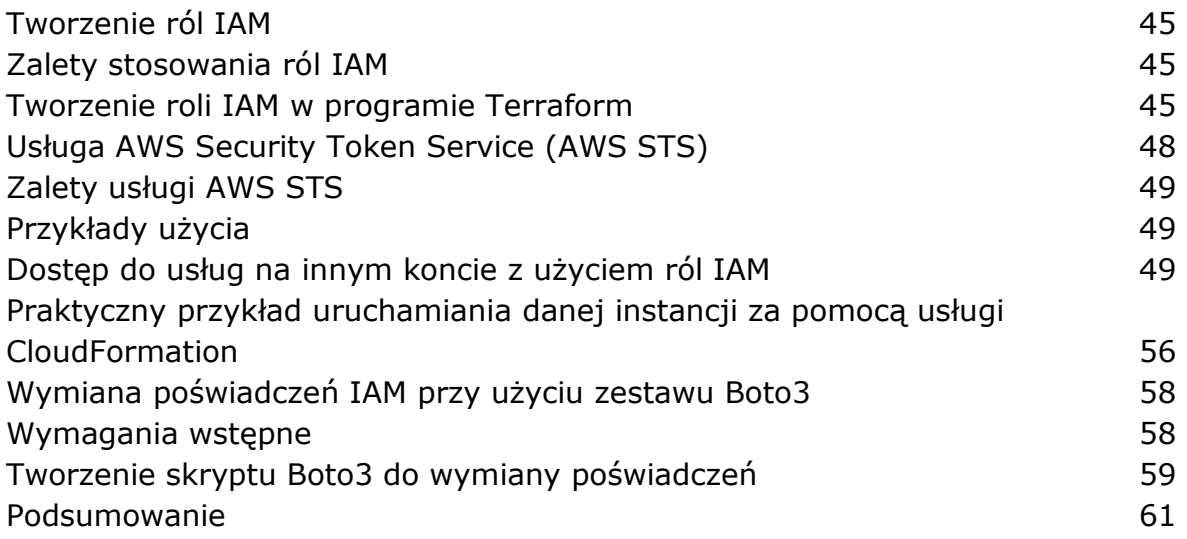

#### **Część II. Budowanie infrastruktury**

### **Rozdział 3. Tworzenie centrum danych w chmurze przy użyciu usługi VPC 65**  Wymagania techniczne 66 Konfigurowanie dwóch sieci VPC 66 Tworzenie pierwszej sieci VPC w konsoli AWS 67 Tworzenie drugiej sieci VPC przy użyciu usługi CloudFormation 85 Brama tranzytowa AWS 90 Tworzenie pierwszej bramy tranzytowej w konsoli AWS 92 Tworzenie drugiej bramy tranzytowej za pomocą narzędzia Terraform 97 Praktyczny przykład włączania dziennika przepływu VPC 99 Podsumowanie 110

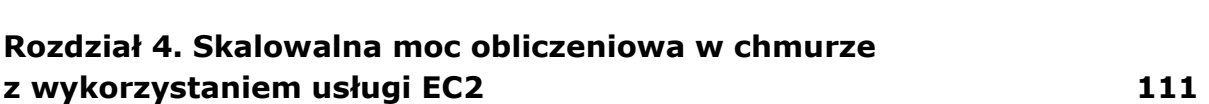

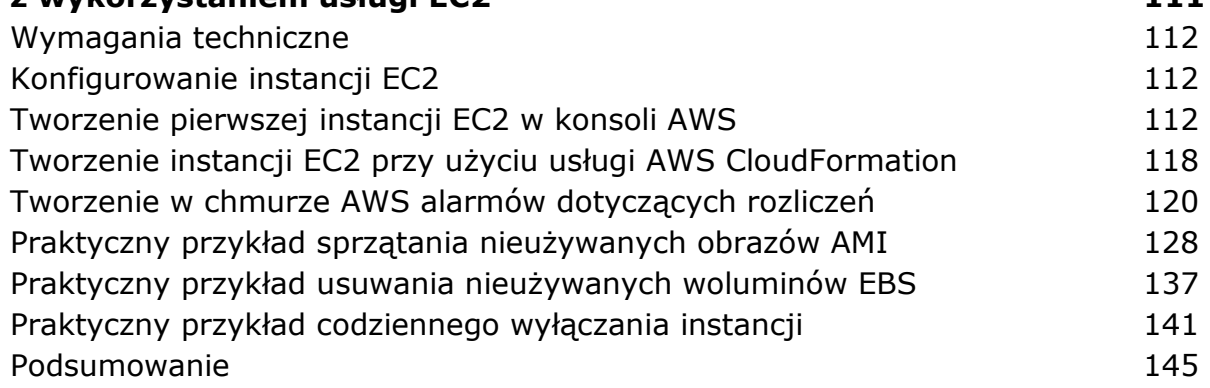

## **Część III. Nadawanie infrastrukturze skalowalności i elastyczności**

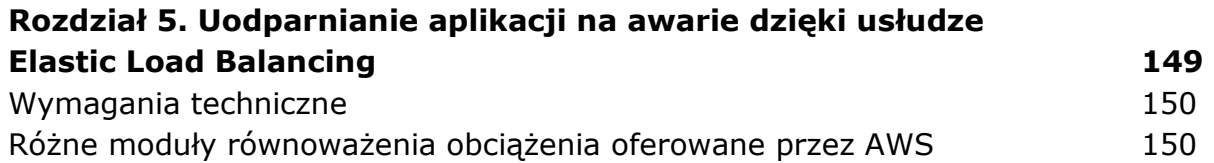

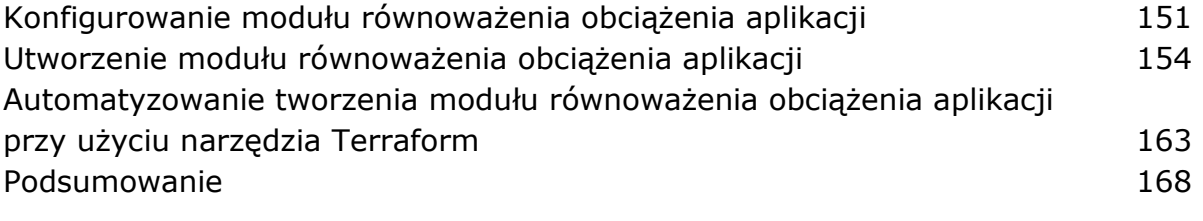

#### **Rozdział 6. Zwiększanie wydajności aplikacji dzięki usłudze AWS Auto Scaling 169**

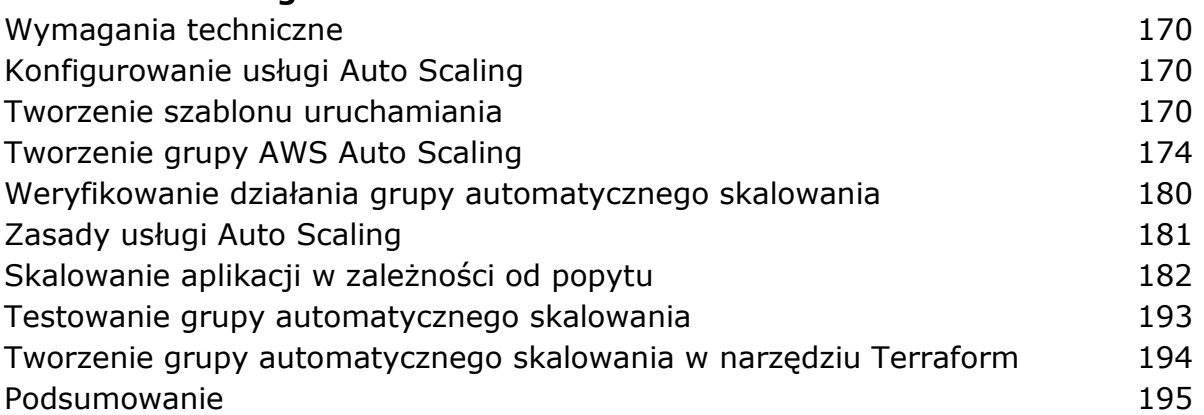

#### **Rozdział 7. Tworzenie relacyjnej bazy danych w chmurze przy użyciu usługi AWS Relational Database Service (RDS) 197**  Wymagania techniczne 198 Różnorodność baz danych oferowanych w usłudze AWS RDS 198 Konfigurowanie usługi AWS RDS w trybie wysokiej dostępności 199 Konfigurowanie repliki do odczytu dla bazy danych MySQL 209 Automatyzowanie tworzenia bazy danych MySQL w usłudze AWS RDS przy użyciu narzędzia Terraform 210 Podsumowanie 214

#### **Część IV. Warstwy monitorowania, wskaźników i kopii zapasowych**

# **Rozdział 8. Monitorowanie usług AWS przy użyciu rozwiązań CloudWatch i SNS 217**  Wymagania techniczne 218

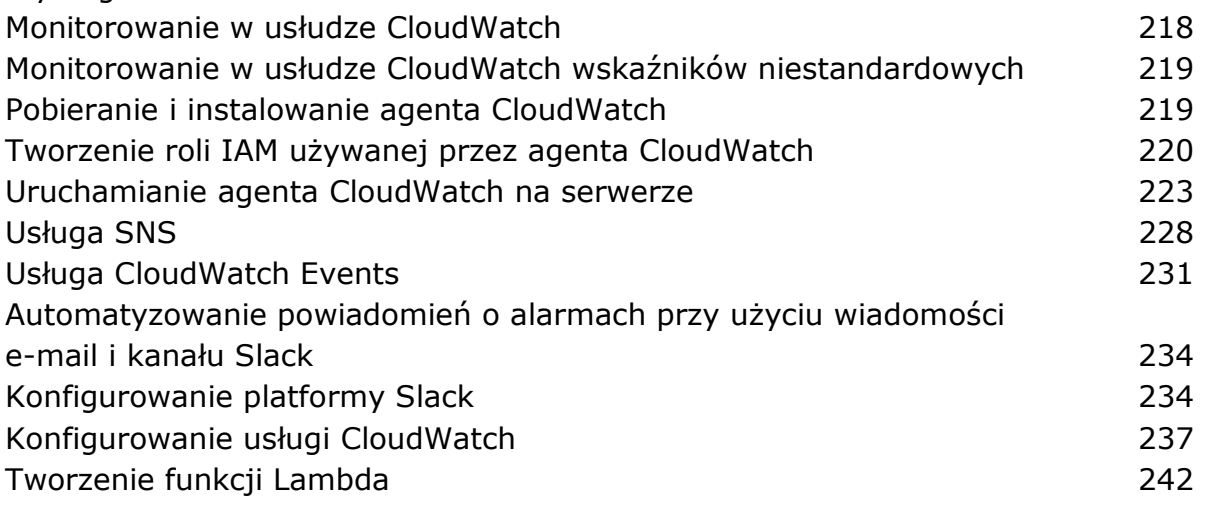

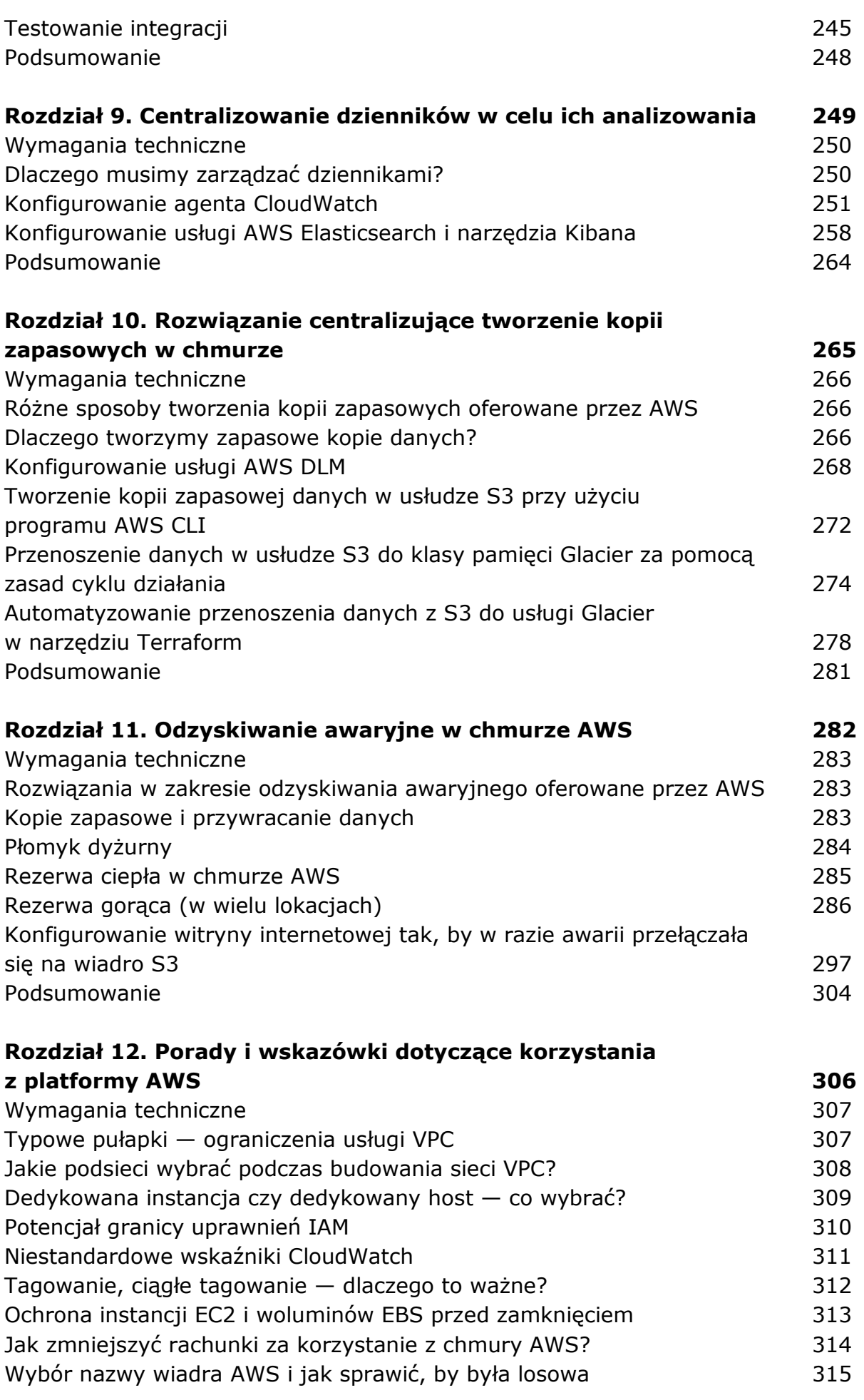

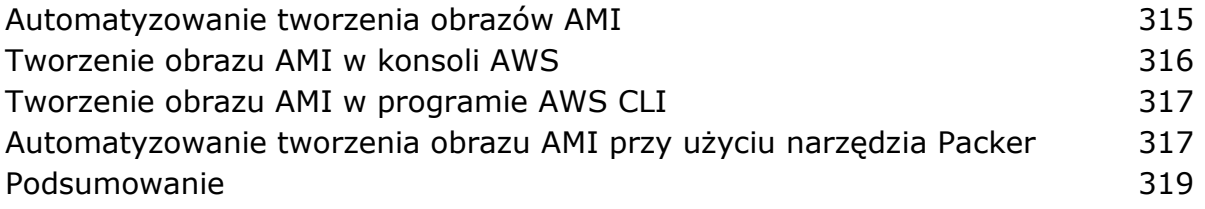

oprac. BPK